## ECE 04-0100-5E-MG

# Anhang Software NG DE 1.04 2020-03

#### **Kontaktdaten für weitere Information**

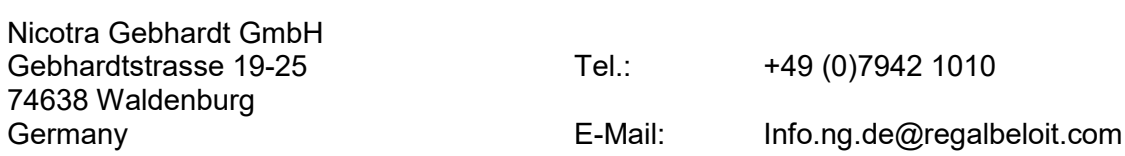

#### Menüstruktur - Basisvariante

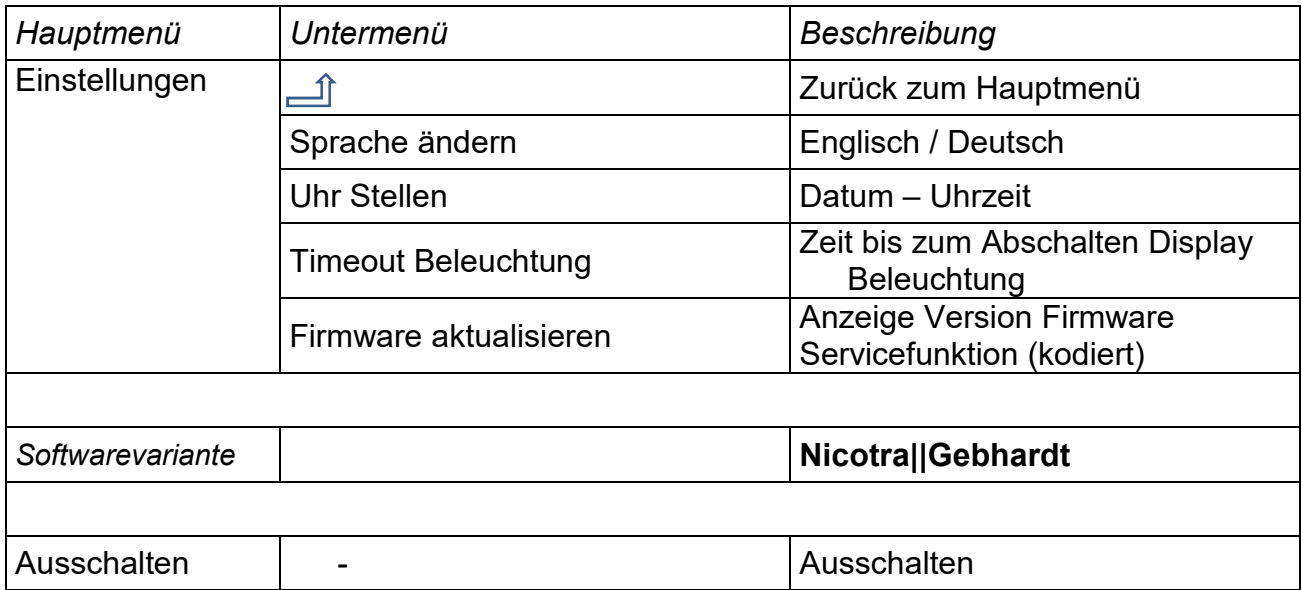

### Menübausteine – Hauptmenü - Variante - **Nicotra||Gebhardt**

## **EKE 05/06 IG**

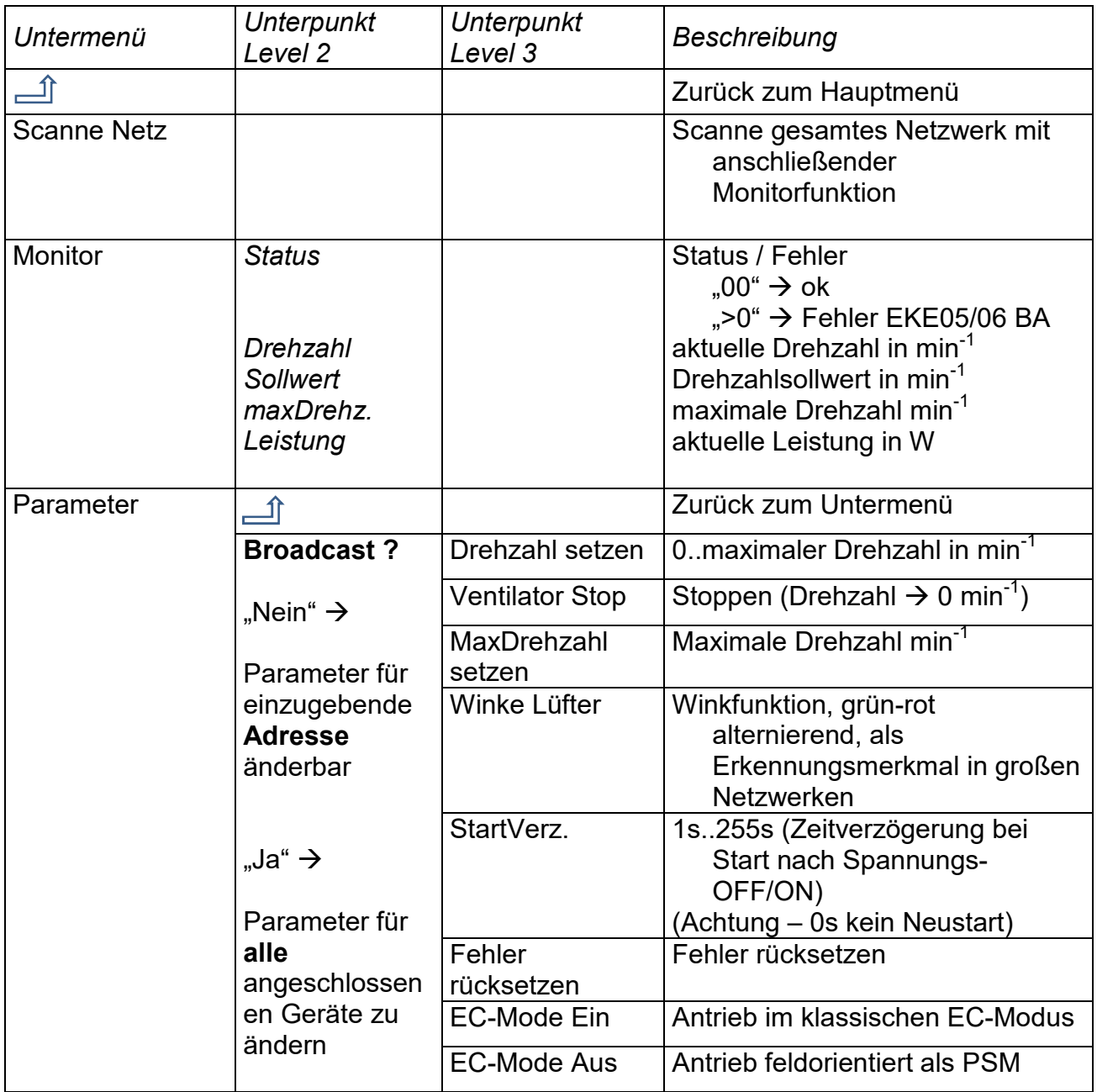

## **EKE 05/06 IM**

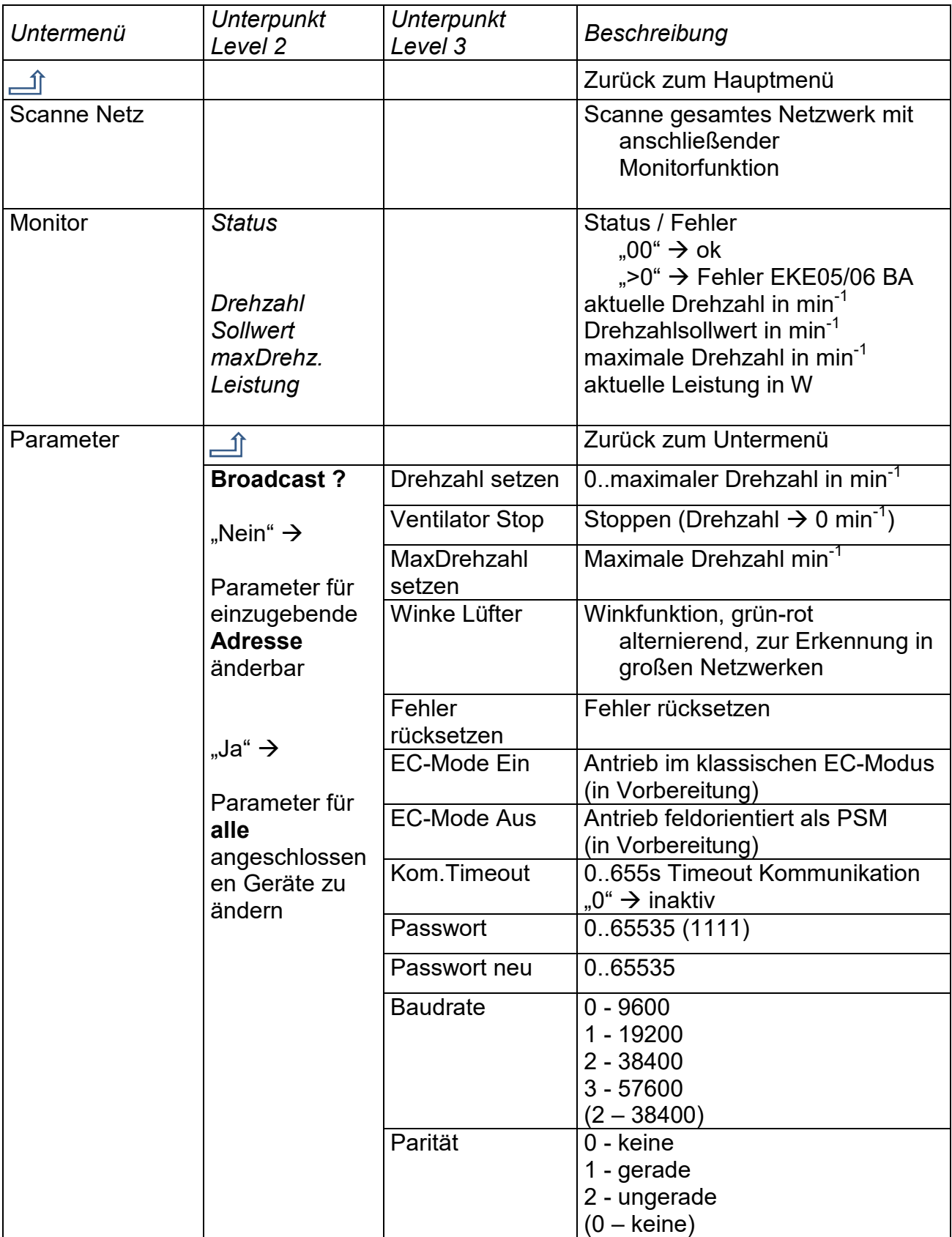

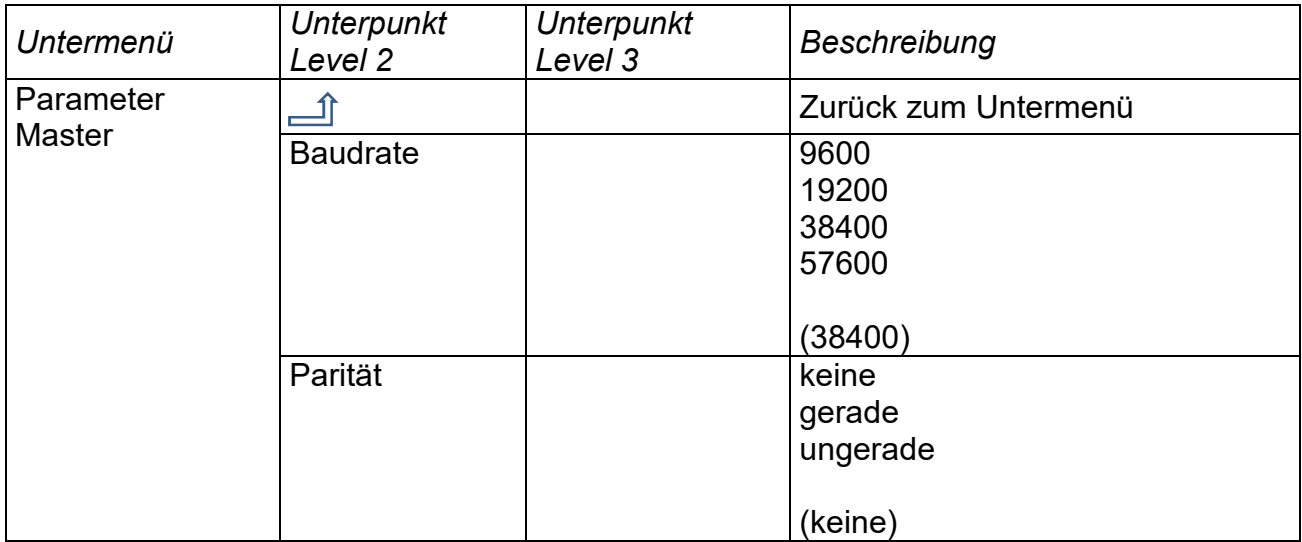

## **EKE 07**

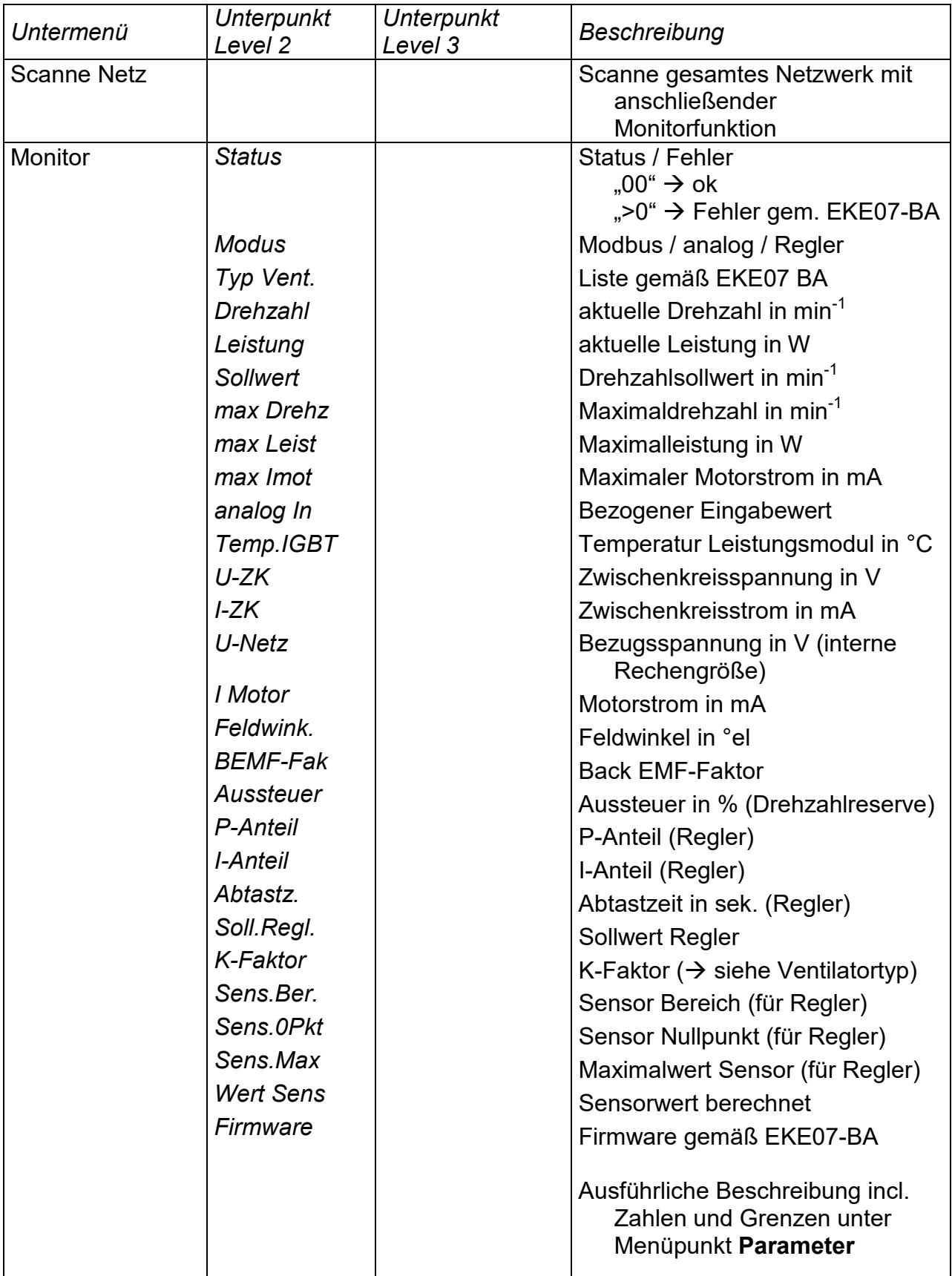

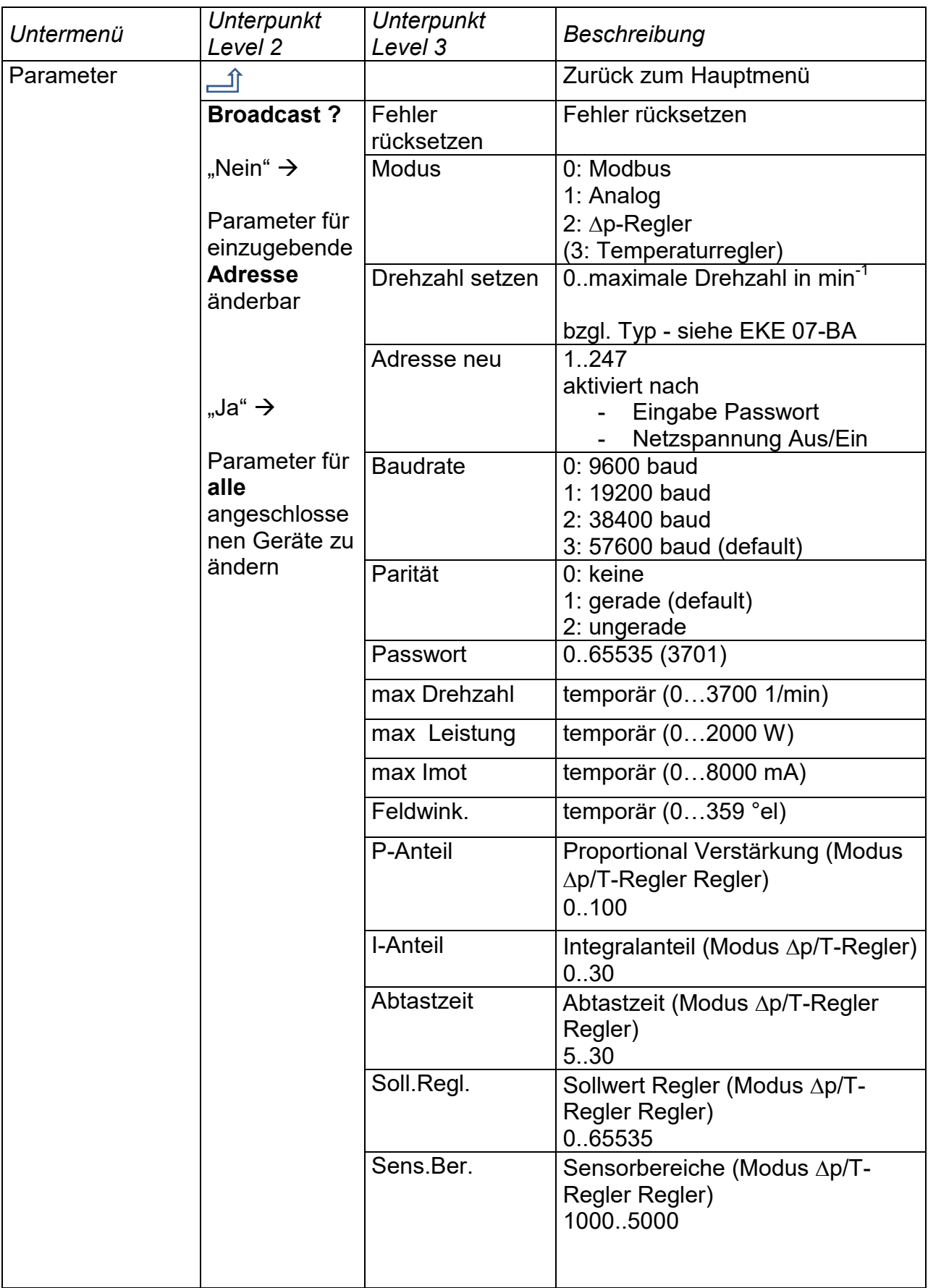

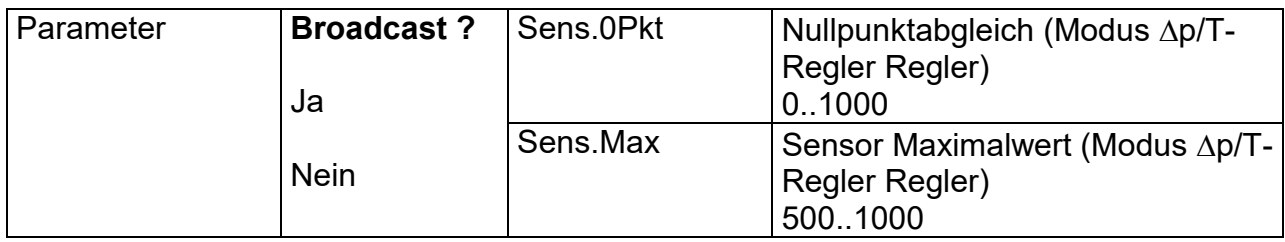

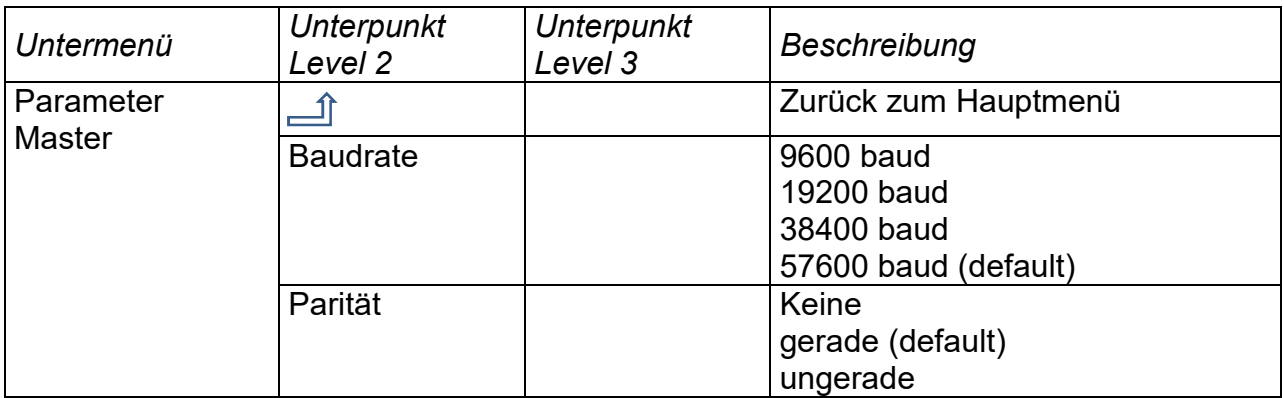